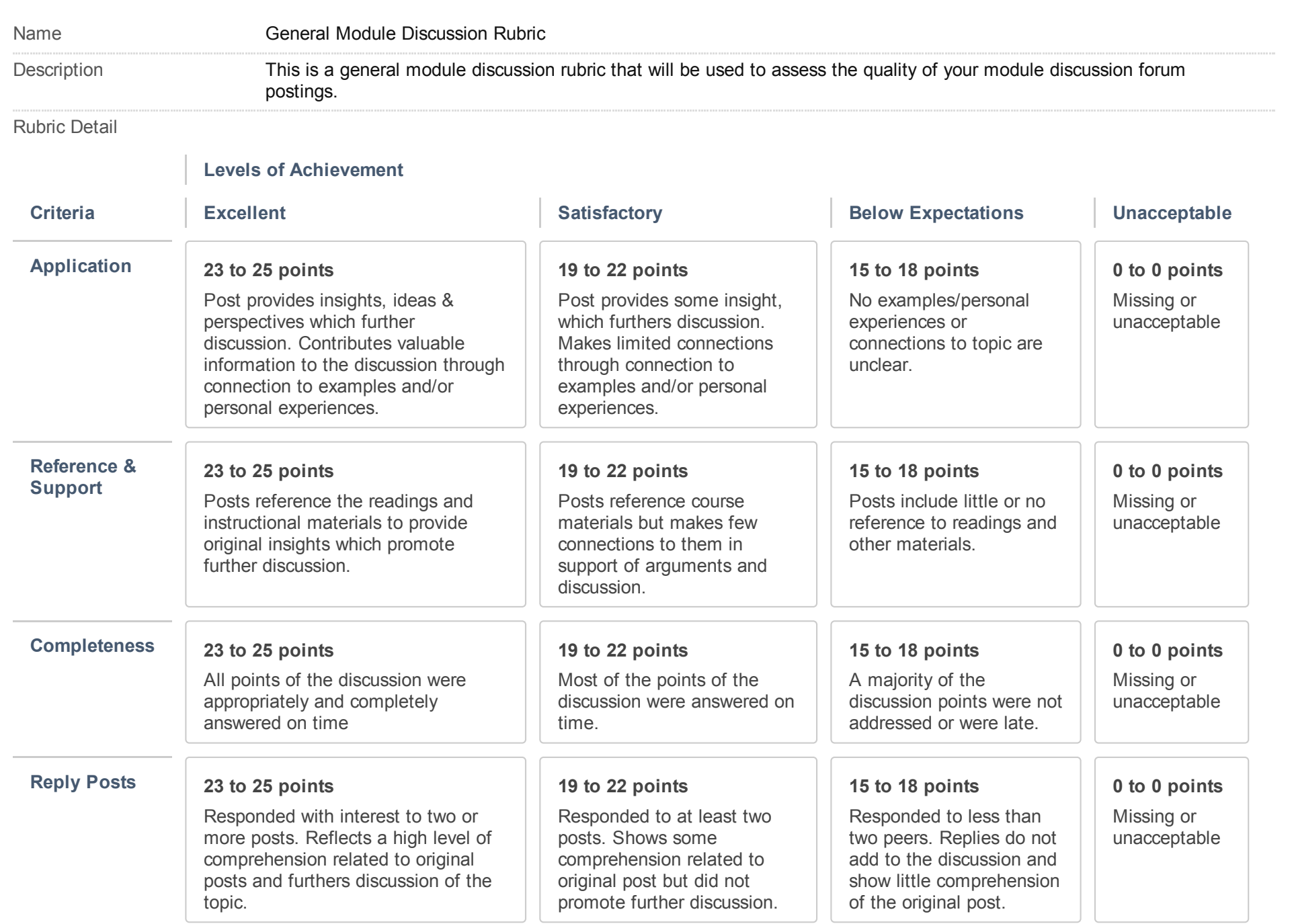

Print | Close Window